# **Arvados - Bug #13581**

# **Report node not satisfiable users to the user**

06/06/2018 03:14 PM - Tom Morris

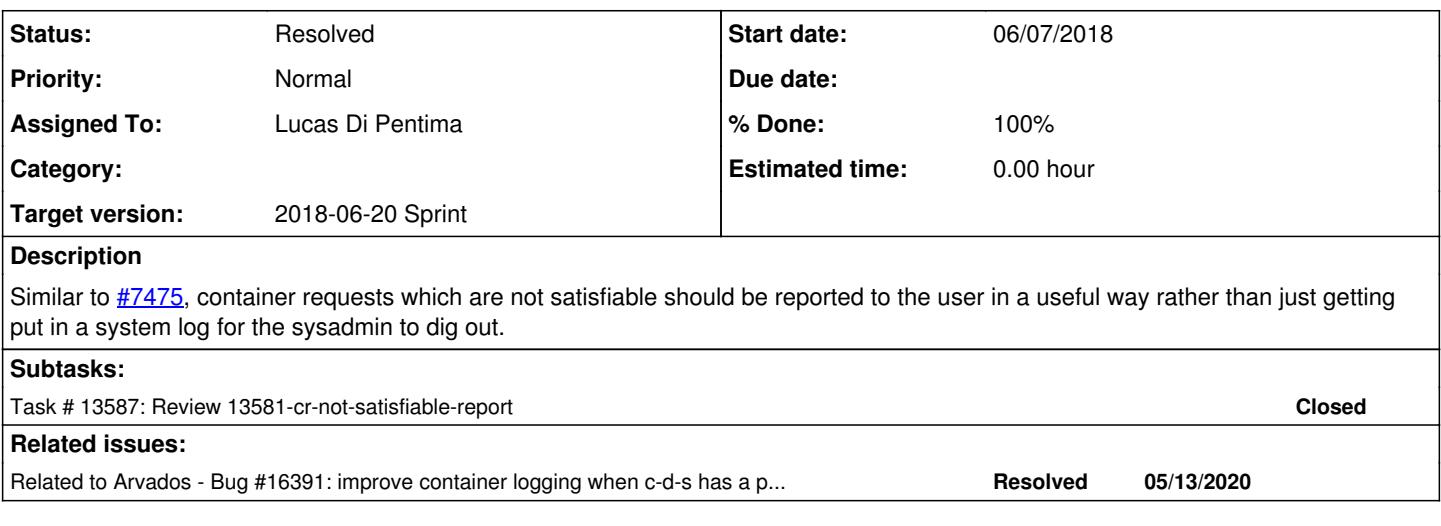

## **Associated revisions**

#### **Revision 94f2b439 - 06/15/2018 07:59 PM - Lucas Di Pentima**

Merge branch '13581-cr-not-satisfiable-report' Closes #13581

Arvados-DCO-1.1-Signed-off-by: Lucas Di Pentima <*ldipentima@veritasgenetics.com>* 

### **History**

#### **#1 - 06/06/2018 03:18 PM - Lucas Di Pentima**

*- Assigned To set to Lucas Di Pentima*

## **#2 - 06/06/2018 07:13 PM - Lucas Di Pentima**

*- Status changed from New to In Progress*

#### **#3 - 06/07/2018 06:02 PM - Lucas Di Pentima**

Updates at [652b52a64](https://dev.arvados.org/projects/arvados/repository/revisions/652b52a64f9f697394e81bdf1f91352a6131d0db) - branch 13581-cr-not-satisfiable-report Test run: <https://ci.curoverse.com/job/developer-run-tests/742/>

- Added return value to dispatchcloud.ChooseInstanceType() that states which resource wasn't satisfiable.
- Updated c-d-s to add this reason to the error message sent to the CR logs.

From the description of this bug report, it seems that the error message was only available from system logs, but the code to submit the user log was already there on c-d-s, are we sure that the error message wasn't available on the CR?

## **#4 - 06/11/2018 09:49 PM - Tom Clegg**

The usual pattern for this is to customize the err returned by ChooseInstanceType, rather than requiring all of the intervening functions to manage two separate error values. Something like this:

```
type ConstraintsNotSatisfiableError struct {
                error
                AvailableTypes []arvados.InstanceType
}
// ...and instead of "if err == ErrConstraintsNotSatisfiable"...
if err, ok := err.(ConstraintsNotSatisfiableError); ok {
                for _, t := range err.AvailableTypes {
            log.Printf("Available instance type: %d RAM, ...", t.RAM, ...)
          }
}
```
I suspect the "max" calculation is wrong (errReason is just the reason the *last considered* node didn't qualify, so you might ask for 8 CPUs and get an error "max CPUs is 8" if the last type in the list had plenty of RAM but only 4 CPUs). I think this also means we need to think through how to report the "biggest" instance types.

For example, if the instance types are

- 512G RAM, 32 CPUs
- 256G RAM, 64 CPUs

...and a container wants 300G RAM + 40 CPUs, then it would be misleading to say either "unsatisfiable: max RAM is 256G" or "unsatisfiable: max CPUs is 32". To be helpful we'd really have to provide the specs for both of those "biggest" node types.

Rather than listing the maximum, we could offer "max RAM is 256G for an instance with 40 CPUs" and "max CPUs is 32 for an instance with 300G RAM" ...but this might get complicated with all 3 dimensions.

Maybe list all instance types that satisfy at least one of the given constraints, sorted by price? Or, if there are none, list all of the instance types?

When tracking max figures, use an arvados.RuntimeConstraints struct instead of a map[string]int64. Then you can say max.Scratch<it.Scratch instead of max["Scratch"]<it.Scratch.

# **#5 - 06/12/2018 01:54 PM - Tom Clegg**

Lucas Di Pentima wrote:

From the description of this bug report, it seems that the error message was only available from system logs, but the code to submit the user log was already there on c-d-s, are we sure that the error message wasn't available on the CR?

Maybe try it on a dev cluster and see what happens...

#### **#6 - 06/12/2018 05:28 PM - Lucas Di Pentima**

Rebased & pushed updates at [6714a5e7fcf4d5fde2ecd5a7f9f6504cb5ca374b](https://dev.arvados.org/projects/arvados/repository/revisions/6714a5e7fcf4d5fde2ecd5a7f9f6504cb5ca374b)

Following above suggestions here and from chat conversations, added all available instance types to the error returned by ChooseInstanceType(), and use that list to build the log message on the api server.

I'm not sure the way I'm checking for errors is the correct one at file services/crunch-dispatch-slurm/crunch-dispatch-slurm\_test.go line 401, any pointers will be appreciated.

#### **#7 - 06/12/2018 05:39 PM - Tom Morris**

I should have included a reference to the case that triggered this request. It came from <https://dev.arvados.org/issues/13566#note-10>

Independent of the immediate issue, this error should be reported to the user in a way that they can understand and take action on. It looks like perhaps [#7475](https://dev.arvados.org/issues/7475) was intended to address this but when I look at [https://workbench.su92l.arvadosapi.com/container\\_requests/su92l-xvhdp-15cz7wwz4unld2a#Log](https://workbench.su92l.arvadosapi.com/container_requests/su92l-xvhdp-15cz7wwz4unld2a#Log) all I see is

```
2018-06-05T18:11:17.727941724Z arvados.cwl-runner INFO: [container workflow.json#main] 
su92l-xvhdp-xixdb3bncsadi3q is Final
2018-06-05T18:11:17.749859224Z arvados.cwl-runner INFO: [container workflow.json#main] error log:
2018-06-05T18:11:17.750137524Z arvados.cwl-runner INFO:   ** log is empty **
2018-06-05T18:11:17.750521724Z arvados.cwl-runner WARNING: Overall process status is permanentFail
2018-06-05T18:11:18.410633224Z arvados.cwl-runner INFO: Final output collection 282fbb8a925551343e98e762fa
1ec1be+57 "Output of main (2018-06-05T18:11:18.331Z)" (su921-4zz18-k9iab1i5zmhvwmy)
2018-06-05T18:11:19.217568524Z cwltool WARNING: Final process status is permanentFail
```
#### **#8 - 06/13/2018 12:46 PM - Lucas Di Pentima**

Tom Morris wrote:

I should have included a reference to the case that triggered this request. It came from <https://dev.arvados.org/issues/13566#note-10>

Independent of the immediate issue, this error should be reported to the user in a way that they can understand and take action on. It looks like perhaps  $\#7475$  was intended to address this but when I look at [https://workbench.su92l.arvadosapi.com/container\\_requests/su92l-xvhdp-15cz7wwz4unld2a#Log](https://workbench.su92l.arvadosapi.com/container_requests/su92l-xvhdp-15cz7wwz4unld2a#Log) all I see is

[...]

Thanks Tom for the example. Checking its cancelled child container logs, it seems that the error was correctly reported: [https://workbench.su92l.arvadosapi.com/container\\_requests/su92l-xvhdp-xixdb3bncsadi3q#Log](https://workbench.su92l.arvadosapi.com/container_requests/su92l-xvhdp-xixdb3bncsadi3q#Log) This update will add to that log all the available instance types so the user can make a correction having the complete picture.

#### **#9 - 06/14/2018 02:19 PM - Tom Clegg**

Might be a bit nicer to use FitsTypeOf here in lib/dispatchcloud/node\_size\_test.go:

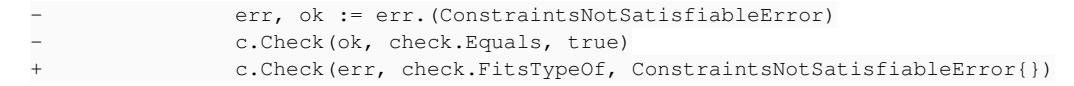

Nit: in services/crunch-dispatch-slurm/crunch-dispatch-slurm.go, logBuf.WriteString(fmt.Sprintf(...)) can also be written fmt.Fprintf(logBuf, ...)

In that same place, if len(err.AvailableTypes) == 0 then I think we would have a bug (we are supposed to just skip assigning an instance type if none are configured). So it might be better to *not* suppress the "Available instance types:" header so there's still a clue about what's happening -- or perhaps print a "no instance types are configured" or "(bug???)" message in its place.

# **#10 - 06/14/2018 03:06 PM - Lucas Di Pentima**

Updates at [9f7687081](https://dev.arvados.org/projects/arvados/repository/revisions/9f768708156197decac1e6dc5dedf3a730a06fad) Test run: <https://ci.curoverse.com/job/developer-run-tests/753/>

Added message when there aren't instance types configured. Also, updated test & buffer write code as suggested.

#### **#11 - 06/15/2018 07:57 PM - Tom Clegg**

LGTM, thanks!

## **#12 - 06/15/2018 08:37 PM - Lucas Di Pentima**

*- Status changed from In Progress to Resolved*

Applied in changeset [arvados|94f2b439783a8e63d6d7b9ba2760f54fc642a8fb.](https://dev.arvados.org/projects/arvados/repository/revisions/94f2b439783a8e63d6d7b9ba2760f54fc642a8fb)

# **#13 - 07/23/2018 06:52 PM - Tom Morris**

*- Release set to 13*

#### **#14 - 05/13/2020 08:49 PM - Tom Clegg**

*- Related to Bug #16391: improve container logging when c-d-s has a problem with sbatch execution added*